## Teaching, Learning & Applying Optimization AMPL's Intuitive Modeling Meets the Python Ecosystem

Filipe Brandão, Robert Fourer

{fdabrandao,4er}@ampl.com

AMPL Optimization Inc. Filipe Brandão, Robert Fourer<br>{fdabrandao, 4er}@ampl.com<br>AMPL Optimization Inc.<br>www.ampl.com - +1 773-336-AMPL

#### INFORMS Sponsored Webinar

13 December 2023

Teaching, Learning, Applying Optimization: AMPL Meets Python PL<br>
Information: Applying Optimization: AMPL Meets Python<br>
INFORMS Sponsored Webinar — 13 December 2023<br>
1

#### Teaching, Learning, and Applying Optimization: AMPL's Intuitive Modeling Meets the Python Ecosystem

Optimization is part of any educational program in Operations Research or Analytics, but the curriculum must steadily evolve to remain relevant. Following an introductory example, this presentation takes you on a tour through new developments in the AMPL modeling language and system that have been changing the ways that large-scale optimization is taught and learned:

• A more natural approach to describing optimization problems. Students can write common logical conditions, "not-quite-linear" functions, and nonlinear functions the way they think about them, without having to learn complicated and error-prone reformulations.

• A Python-first alternative to learning AMPL and model-building. New teaching materials leverage the power of Jupyter notebooks and Google Colab to incorporate modern computing concepts and the vast Python ecosystem into the study of optimization.

• Faster, easier importing of data and exporting of results. The AMPL Python interface (amplpy) efficiently connects model sets and parameters to Python's native data structures and Pandas dataframes. An all-new spreadsheet interface reads and writes .xlsx and .csv files, with added support for twodimensional spreadsheet tables.

• Streamlined application development. Python scripts are quickly turned into illustrative applications using amplpy, Pandas, and the Streamlit app framework.

Iy turned into<br>
using amplpy, Pandas,<br>
mework.<br>
c available for teaching,<br>
f AMPL and popular<br>
Courses program<br>
nlimited use by students<br>
1 of your academic term.<br>
vantage of our<br>
e-limited demos, and<br>
trials.<br>
Learning, A These features are freely available for teaching, in convenient bundles of AMPL and popular solvers. The AMPL for Courses program provides full-featured, unlimited use by students and staff for the duration of your academic term. Courses can also take advantage of our Community Edition, size-limited demos, and short-term full-featured trials.

## AMPL + Python for Teaching & Learning

#### Part 1: AMPL's intuitive modeling

- **❖** Background & motivation
	- Principles of algebraic model-based optimization
	- Writing optimization models like you think about them
- $\cdot$  Writing optimization models more like you think about them
	- MP: an extended interface to solvers
	- Introduction: Multi-product flow with logical conditions
	- Examples from users' questions and complaints
	- Survey: Logical and "not linear" expressions now supported
- Using AMPL
	- \* Modeling environments: commands, scripts, APIs, *amplpy*
	- \* Data interfaces: Spreadsheets, databases, *Python*

## AMPL + Python for Teaching & Learning

#### Part 1: AMPL's intuitive modeling

#### Part 2: AMPL meets the Python ecosystem

- A Python-first approach
	- $*$  Interfacing with Python using *amplpy*
	- \* AMPL in Jupyter notebooks
	- AMPL model colaboratory on Google Colab
- Enhancements to the AMPL Python interface
	- \* Installing AMPL and solvers as Python packages
	- Importing and exporting data naturally from/to Python data structures such as Pandas dataframes
- es<br>
dataframes<br>
ics applications<br>
lab.ampl.com<br>
Learning, Applying Optimization: AMPL Meets Python<br>
INFORMS Sponsored Webinar 13 December 2023<br>
4 Turning Python scripts into prescriptive analytics applications in minutes with Pandas, amplpy, and Streamlit

### info@ampl.com

 $ampl.com = ampl.com/start-free-now/ \thicksim colab. ampl.com$ <br>  $\frac{1}{\text{Teaching, Learning, Applying Optimization: AMPL Mects Python}}$ 

## Optimization in OR & Analytics

#### Given a recurring need to make many interrelated decisions

 $\div$  Purchases, production and shipment amounts, assignments, ...

Consistently make highly desirable choices

By applying ideas from mathematical optimization

- Ways of describing problems (models)
- Ways of solving problems (algorithms)

## Model-Based Optimization

#### **Steps**

- ◆ *model*: Formulate a general description of a class of optimization problems
- A data: Get values that define a scenario to be solved; combine them with the model to generate a problem instance
- **❖** *solver*: Apply algorithmic software to compute highly desirable decisions for the problem instance
- *❖ results:* Analyze or deploy the solution

#### Independence

- $\div$  model is independent of data
- *model & data* are independent of *solver*

## Algebraic Model-Based Optimization

#### Mathematical model formulation

- $\div$  *sets & parameters:* Description of the data required
- *❖ decision variables:* Solution values to be determined
- $\bullet$  *objective:* Function of the variables that one would like to minimize or maximize
- \* constraints: Conditions that the variables must satisfy to meet the requirements of the problem

#### Model-based optimization software

 user's side: Work with models and data to develop & implement optimization applications

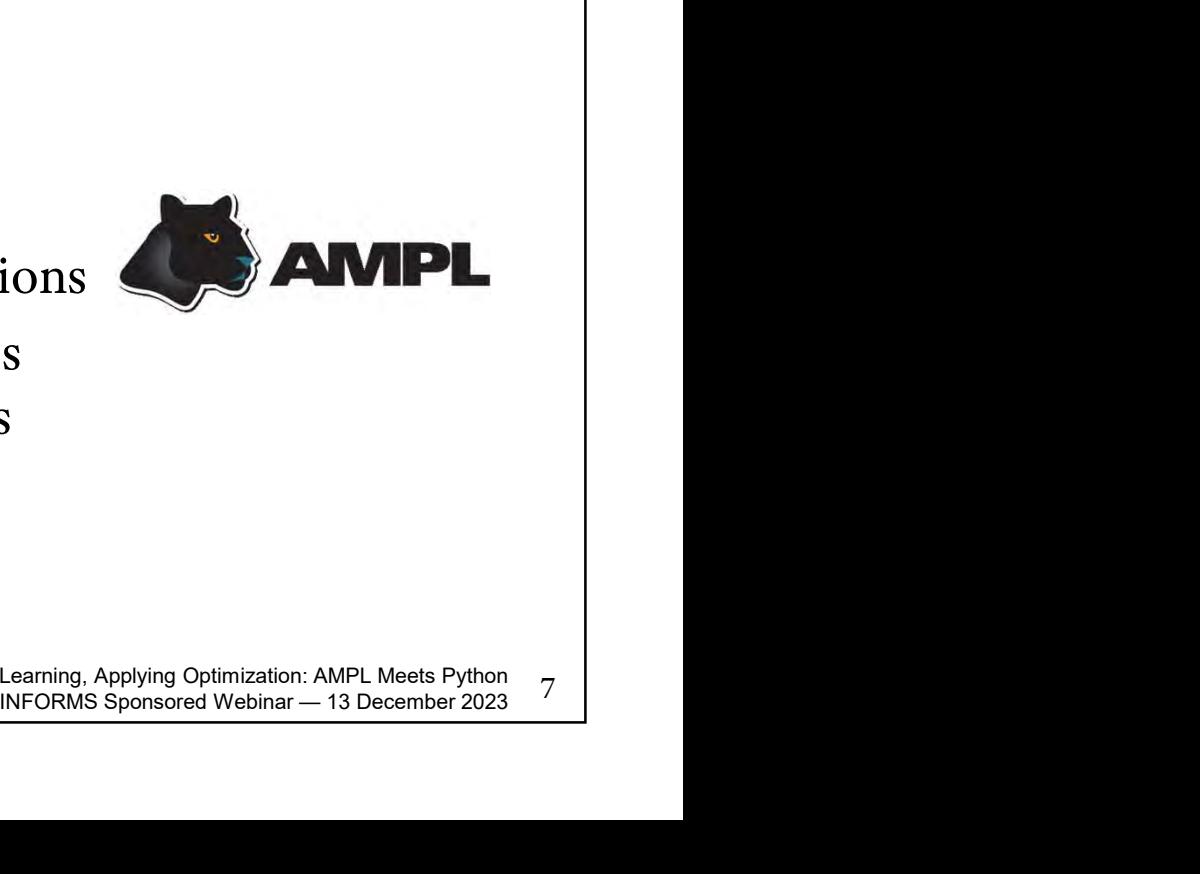

 solver's side: Work with efficient data structures to apply mathematical optimization algorithms

7

## AMPL: Write Optimization Models Like You Think About Them

Idea

- Design a computer modeling language that's a lot like mathematical model notation
- Build a system for working with models, data and solvers

Example

Multi-Product Network Flow

## Example: Multi-Product Network Flow

#### Motivation

 Ship products efficiently to meet demands

#### Context

- a transportation network  $\ast$  nodes  $\bigcirc$  representing cities  $*$  arcs  $\longrightarrow$  representing roads
- $\leftrightarrow$  supplies  $\rightarrow$  at nodes
- $\div$  demands  $\leftarrow$   $\rightarrow$  at nodes
- capacities on arcs
- shipping costs on arcs

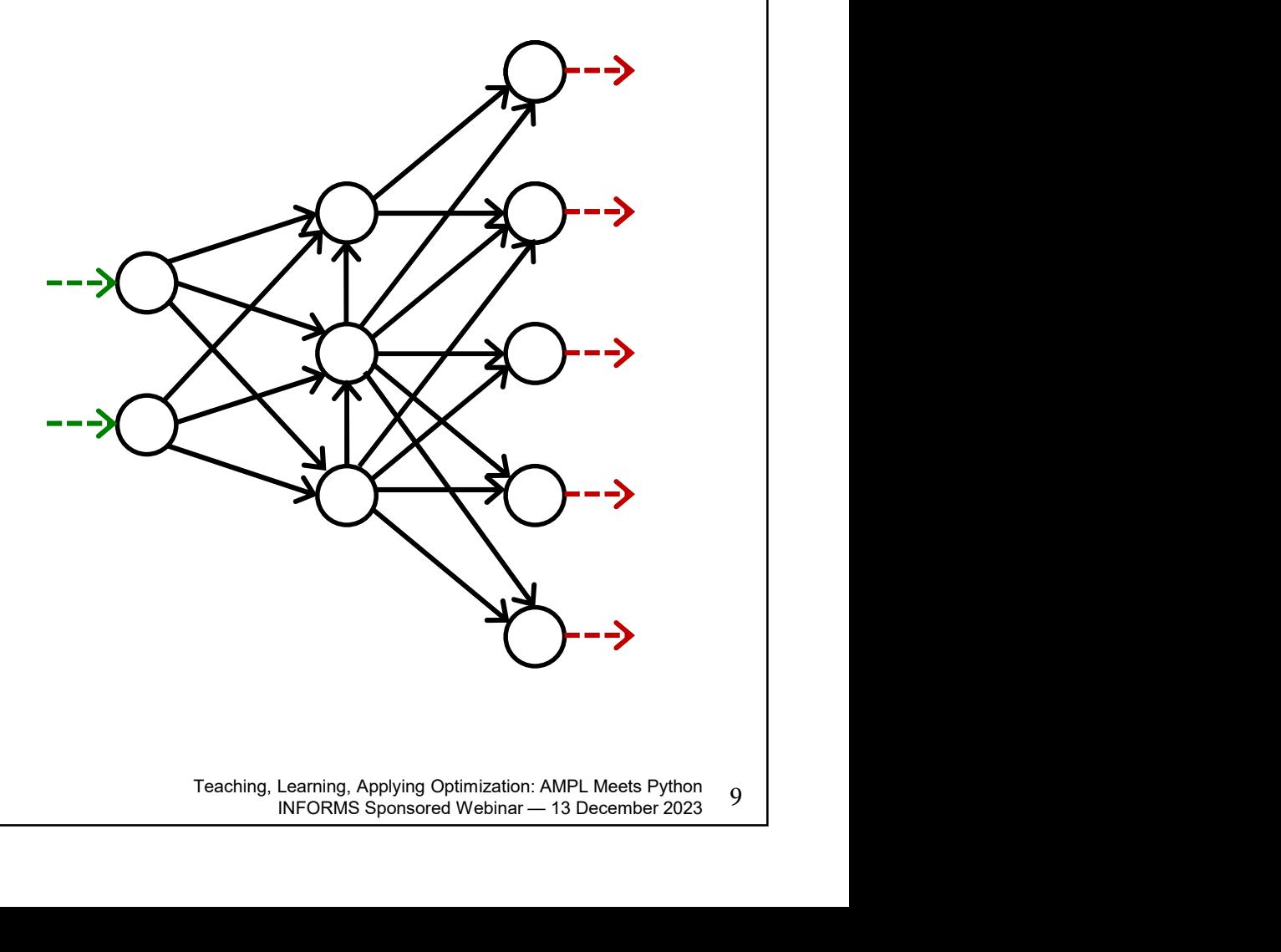

## Example: Multi-Product Network Flow

#### Decide

• how much of each product to ship on each arc

#### So that

- shipping costs are kept low
- shipments on each arc respect capacity of the arc
- supplies, demands, and shipments are in balance at each node

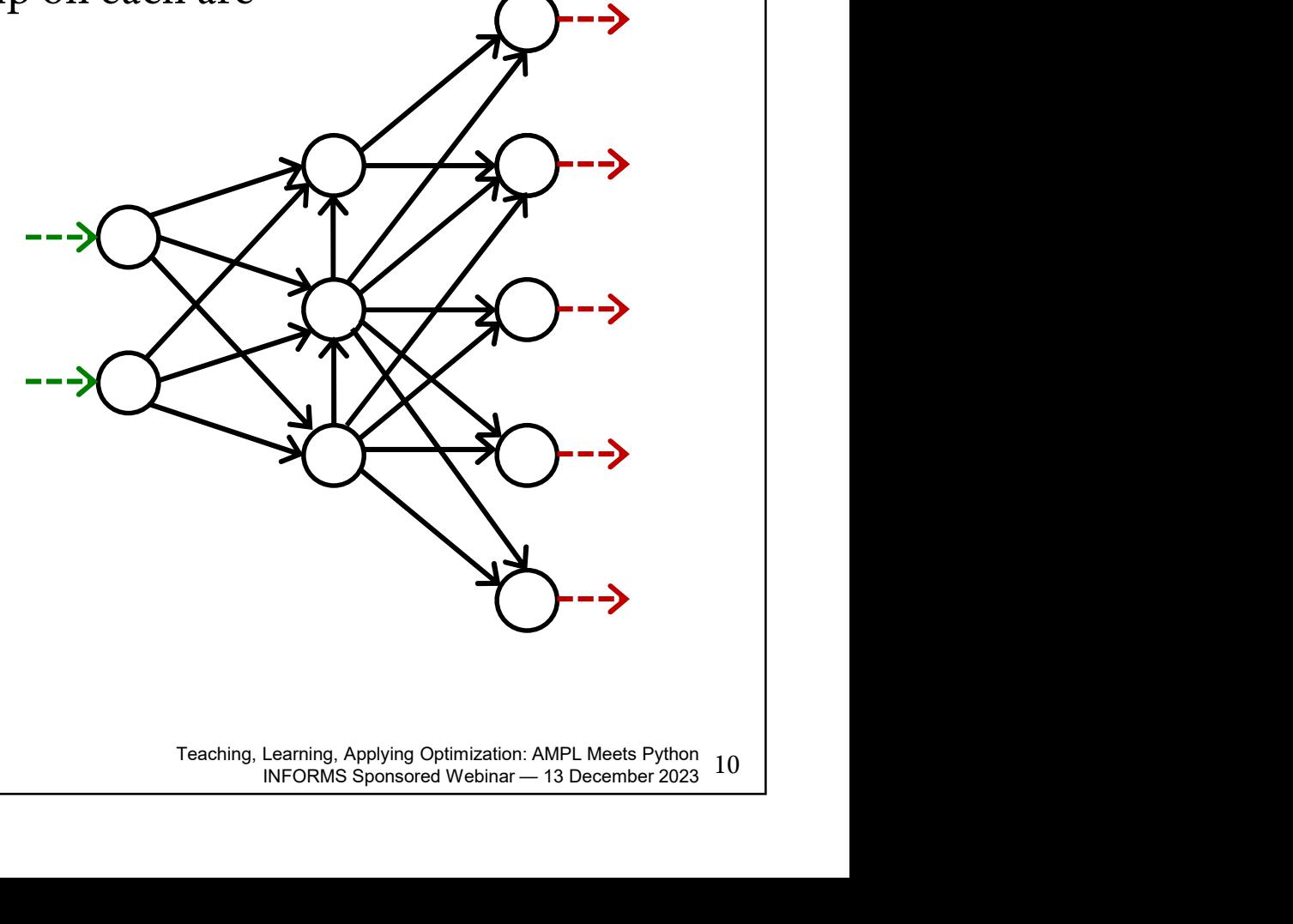

#### Formulation (data) Multi-Product Flow

#### Given

- set of products  $\bm{P}$
- set of network nodes  $N_{\odot}$
- $A \subseteq N \times N$  set of arcs connecting nodes

#### and

- $u_{ij}$  capacity of arc from *i* to *j*, for each  $(i, j) \in A$
- $\in P, j \in N$ <br>Learning, Applying Optimization: AMPL Meets Python<br>INFORMS Sponsored Webinar 13 December 2023<br> $\frac{11}{2}$  $s_{pi}$  net supply of product p at node j, for each  $p \in P$ ,  $j \in N$ > 0 implies supply, < 0 implies demand
- $c_{pij}$  cost per unit to ship product p on arc  $(i, j)$ , for each  $p \in P$ ,  $(i, j) \in A$

#### Formulation (variables, objective, constraints) Multi-Product Flow

#### Determine

 $X_{\text{pii}}$  amount of commodity p to be shipped on arc  $(i, j)$ , for each  $p \in P$ ,  $(i, j) \in A$ 

#### to minimize

 $\sum_{p\in P}\sum_{(i,j)\in A}c_{pij}X_{pij}$ total cost of shipments

Subject to

 $\sum_{p \in P} X_{pij} \leq u_{ij}$ , for all  $(i, j) \in A$ 

total shipments must not exceed capacity

 $\sum_{(i,j)\in A} X_{pij} + s_{pj} = \sum_{(i,i)\in A} X_{pii}$ , for all  $p \in P, j \in N$ 

shipments in plus net supply must equal shipments out

#### Model in AMPL Multi-Product Flow

#### Symbolic data, variables, objective

```
set PRODUCTS;
set NODES:
param net_supply {PRODUCTS, NODES};
set ARCS within {NODES, NODES};
param capacity \{ARCS\} \ge 0;
param var_cost {PRODUCTS, ARCS} >= 0;
                                                     INFORMS Sponsored Webinar — 13 December 2023 13
var Flow {PRODUCTS, ARCS} >= 0;
minimize TotalCost:
subject to Capacity \{(i,j) in ARCS\}:
   sum \{(j,i) in ARCS} Flow[p, j, i];
```

```
\sum_{(i,j)\in A} X_{pij} + s_{pj} = \sum_{(j,i)\in A} X_{pji}, for all p \in P, j \in N
```
## Writing Optimization Models More Like You Think About Them

#### Motivation

- AMPL has logical and "not linear" expressions, but previous solver interfaces had very limited support for these
- Simple example: Multi-product flow with *logical conditions*
- \* Real examples and user complaints

#### Realization in AMPL

- Ending models<br>Treely in models<br>and solver<br>the sponsored Webinar AMPL Meets Python<br>INFORMS Sponsored Webinar 13 December 2023<br>INFORMS Sponsored Webinar 13 December 2023<br>I An all-new AMPL-solver interface library supports more natural & direct ways of expressing models
- Allows many more expression types to be used freely in models
- Automatically converts to the forms required by each solver
	- using native solver extensions where available
	- automatically linearizing where necessary

## Example with conditions: Multi-Product Network Flow Multi-Product Flow

#### Decide also

whether to use each arc

#### So that

- variable costs plus fixed costs for shipping are kept low
- shipments are not too small
- not too many arcs are used

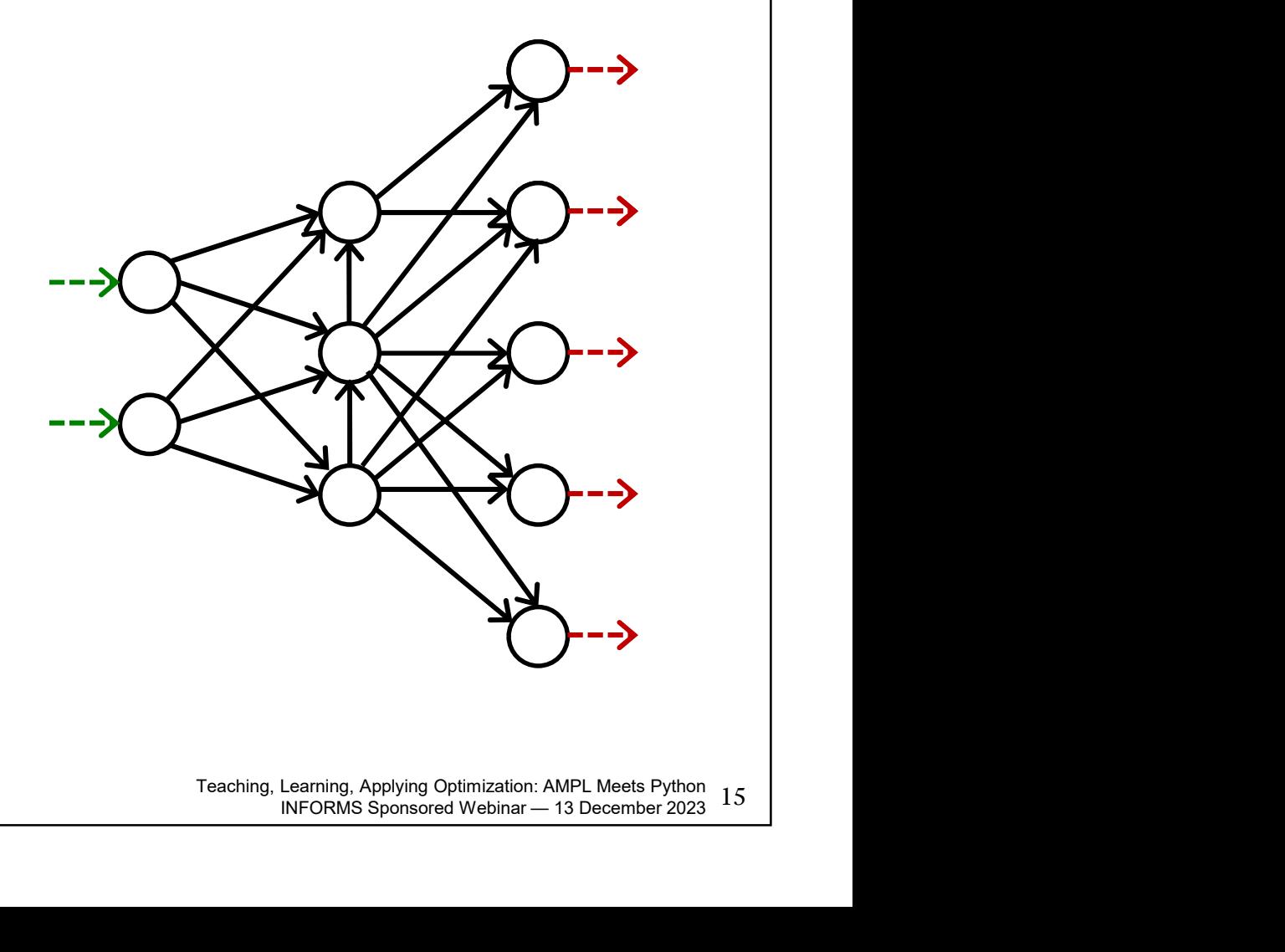

#### Positive Shipments Incur Fixed Costs Formulating

How you think about it

```
param fix\_cost {ARCS} >= 0;
minimize TotalCost:
   sum {p in PRODUCTS, (i, j) in ARCS} var_cost[p,i,j] * Flow[p,i,j] +
   sum \{(i, j) in ARCS\}if exists \{p in PRODUCTS} Flow[p, i, j] > 0 then fix\_cost[i, j];
```
How it would be linearized

```
j] * {}_{\text{Flow}}[p,i,j] +<br>
<br>
Learning, Applying Optimization: AMPL Meets Python<br>
INFORMS Sponsored Webinar — 13 December 2023 16
param fix\_cost {ARCS} >= 0;
var Use {ARCS} binary;
minimize TotalCost:
    sum \{(i, j) in ARCS} fix\_cost[i, j] * Use[i, j];
```
#### Shipments Can't Be Too Small Formulating

#### How you think about it

```
subject to Shipment_Limits \{(i, j) in ARCS\}:
  sum {p in PRODUCTS} Flow[p, i, j] = 0 or
  min\_ship \le sum {p in PRODUCTS} Flow[p, i, j] \le capacity[i, j];
```
#### How it would be linearized

```
e [i, j];<br>
* Use [i, j];<br>
Use [i, j];<br>
Learning, Applying Optimization: AMPL Meets Python<br>
INFORMS Sponsored Webinar — 13 December 2023<br>
I7
subject to Min_Shipment \{(i,j) in ARCS\}:
subject to Capacity \{(i,j) in ARCS\}:
```
#### Can't Use Too Many Arcs Formulating

#### How you think about it

```
subject to Limit_Used:
  atmost max_arcs \{(i,j) in ARCS}
    (sum {p \text{ in } PRODUCTS} Flow[p,i,j] > 0);
```
#### How it would be linearized

subject to Max\_Used: sum  $\{(i,j)$  in ARCS} Use[i,j]  $\leq$  max\_arcs;

#### Formulating

## Linearization is Seldom That Simple!

```
subject to IfConstr \{i in 1..card(veh)-1, \| in i+1..card(veh):
         veh\_ind[i] = veh\_ind[i] and theory_time[i] <= theory_time[j] }:
   in\_lane\_veh[i] = in\_lane\_veh[i]\Rightarrow in_in_time[j] >= in_in_time[i] + 1_veh/V;
```

```
minimize total_fuelcost:
   sum\{(i, j) in A} sum\{k in V} X[i, j, k] *
      ((if H[i,k] < = 300 then dMor[i,j] elseif H[i,k] \le 660 then dAt[i,j] else
        if H[i,k] <= 901 then dEve[i,j] * 5 +
       (if H[i, k] \leq 300 then tMor[i, j] elseif H[i,k] \le 660 then tAt[i,j] else
        if H[i, k] <= 901 then tEve[i, j] * 0.0504);
```

```
In 1..numberGrps}:<br>Assign[i,j] >= 2;<br>Learning, Applying Optimization: AMPL Meets Python<br>INFORMS Sponsored Webinar — 13 December 2023<br>INFORMS Sponsored Webinar — 13 December 2023
subject to NoPersonIsolated
     sum {i in LOCRANK[1, r]} Assign[i, j] = 0 or
     sum {i in LOCRANK[1,r]} Assign[i,j] +
```
#### Typical MIP User Complaint Motivation

```
d(veh):<br>time[j]}:<br>in_in_time[i] + l_veh/V;<br>indicator constraint.<br>Learning.Applying Optimization: AMPL Meets Python<br>NFORMS Sponsored Webinar — 13 December 2023 20<br>NNFORMS Sponsored Webinar — 13 December 2023
Thank you so much for replying.
 Motivation<br>
Let me show my "if-then" constraint in a more clear way as follows:<br>
Let me show my "if-then" constraint in a more clear way as follows:<br>
set veh := {1..16 by 1};<br>
param veh_ind {veh};
set veh := \{1..16 \text{ by } 1\};param veh_ind {veh};
param theory time {veh};
param UP := 400000;
var in lane veh \{veh\} integer >=1, \langle=2;
var in in time \{veh\} >=0, \langle=UP;
Note that "in_lane_veh {veh}" are integer variables which equal 1 or 2, 
and "in_in_time {veh}" are continuous variables.
 Thank you so much for replying.<br>Let me show my "if-then" constraint in a more clear way as follows:<br>set veh := {1..16 by 1};<br>param veh_ind {veh};<br>param theny_time {veh};<br>var in_lane_veh {veh} integer >=1, <=2;<br>var in_in_t
    veh ind[i] = veh ind[j] and theory time[i] \leq theory time[j]}:
         veh := {1..16 by 1};<br>m weh_ind {veh};<br>m theory_time {veh} integer >=1, <=2;<br>in_in_time {veh} >=0, <=lP;<br>that "in_lane_veh {veh}" are integer variables which equal 1 or 2,<br>in_in_time {veh}" are continuous variables.<br>in_in_t
 param veh_ind {veh};<br>param theory_time {veh};<br>param UP := 400000;<br>var in_lane_veh {veh} integer >=1, <=2;<br>var in_in_time {veh} >=0, <=UP;<br>Note that "in_lane_veh {veh}" are integer variables which equal 1 or 2,<br>and "in_in_t
 param UP := 400000;<br>
var in_lane_veh {veh} integer >=1, <=2;<br>
var in_in_time {veh} >=0, <=UP;<br>
Note that "n_lane_veh {veh}" are integer variables which equal 1 or 2,<br>
and "n_in_time {veh}" are continuous variables.<br>
subjec
```
#### Typical Response Motivation

To reformulate this model in a way that your MIP solver would accept, you could define some more binary variables,

```
var in lane same {veh,veh} binary;
```
with the idea that in\_lane\_same[i,j] should be 1 if and only if in\_lane\_veh[i] = in\_lane\_veh[j]. Then the desired relation could be written as two constraints: you could define some more binary variables,<br>variin\_lane\_same {veh, veh} binary;<br>with the idea that in\_lane\_same[i,j] should be 1 if and only if in\_lane\_veh[i] = in\_lane\_veh[j].<br>Then the desired relation could be written var in\_lane\_same {veh, veh} binary;<br>with the idea that in\_lane\_same[i,j] should be 1 if and only if in\_lane\_veh[i] = in\_lane\_veh[j].<br>Then the desired relation could be written as two constraints:<br>in\_lane\_veh[i] = in\_lane\_v

in lane veh[i] = in lane veh[j] ==> in lane same[i,j] = 1 in lane same[i,j] = 1 ==> in in time[j] >= in in time[i] + l veh/V;

The second one is an indicator constraint, but you would just need to replace the first one by equivalent linear constraints.

Given that in lane veh can only be either 1 or 2, those constraints could be

# Typical Nonlinear User Complaint Sotivation<br>So I tried out gurobi with the two commands I mentioned in my previous email,<br>and I receive the message<br>Gurobi 9.0.2: Gurobi can't handle nonquadratic nonlinear constraints. Montivation<br>
So *I* tried out gurobi with the two commands *I* mentioned in<br>
So *I* tried out gurobi with the two commands *I* mentioned in<br>
and *I* receive the message<br>
Gurobi 9.0.2: Gurobi can't handle nonquadratic<br> *I* **Soltivation**<br>
Soltried out gurobi with the two commands I mentioned<br>
and I receive the message<br>
Gurobi 9.0.2: Gurobi can't handle nonquadratic<br>
I went over the constraints, and it seems to me<br>
the only constraint that is **Solivation**<br>
Solitied out gurobiwith the two commands I mentioned in my previous email,<br>
Solitied out gurobiwith the two commands I mentioned in my previous email,<br>
Subject to A2 {t in 2..card(POS), i in PATIENTS}:<br>
sum { Motivation

Gurobi 9.0.2: Gurobi can't handle nonquadratic nonlinear constraints.

the only constraint that is nonquadratic nonlinear is

sum {a in DONORS, b in PATIENTS, c in PATIENTS:  $ceil(a/2) = c$ }  $x[b,t] * x[c,t-1] * y[a,b] = 2 * x[i,t];$ So I tried out gurobi with the two commands I mentioned in my previous email,<br>and I receive the message<br>Gurobi 9.0.2: Gurobi can't handle nonquadratic nonlinear constraints.<br>I vent over the constraints, and it seems to me

where x and y are binary variables.

on the LHS of this constraint (e.g. x[b, t]), while keeping the other two terms the same?

#### Typical Response Motivation

You are right, A2 has a cubic term  $x[b,t] * x[c,t-1] * y[a,b]$  that you will have to transform before you can get Gurobi to accept it.

You can transform to quadratic by picking two of the three variables and replacing their product by a new variable. For example, if you define a new binary variable z[b,c,t] to replace x[b,t] \* x[c,t-1], you can write

var z {t in 2..card(POS), b in PATIENTS, c in PATIENTS} binary; subject to zDefn {t in 2..card(POS), b in PATIENTS, c in PATIENTS}:  $z[b,c,t] = x[b,t] * x[c,t-1];$ **Lypical Response**<br>
You are right, A2 has a cubic term x[b,t] \* x[c,t-1] \* y[a,b] that you will have to<br>
transform before you can get Gurobi to accept it.<br>
You can transform to quadratic by picking two of the three variab their product by a new variable. For example, if you define a new binary variable z[b,c,t]<br>to replace x[b,t]\*x[c,t-1], you can write<br>var z {t in 2..card(POS), b in PATIENTS, c in PATIENTS} binary;<br>subject to zDefn {t in 2

possibilities, corresponding to the two other ways you can pick two of the three variables.

INFORMS Sponsored Webinar — 13 December 2023 <sup>23</sup> You can also linearize the cubic term directly. In that case, you would define a new binary variable  $z[a,b,c,t]$  to replace  $x[b,t] * x[c,t-1] * y[a,b]$ , and you would add the following four constraints:

```
z[a,b,c,t] \leq x[b,t]z[a,b,c,t] \leq x[c,t-1]z[a,b,c,t] \leq v[a,b]
```
#### Typical gurobipy User Complaint Motivation

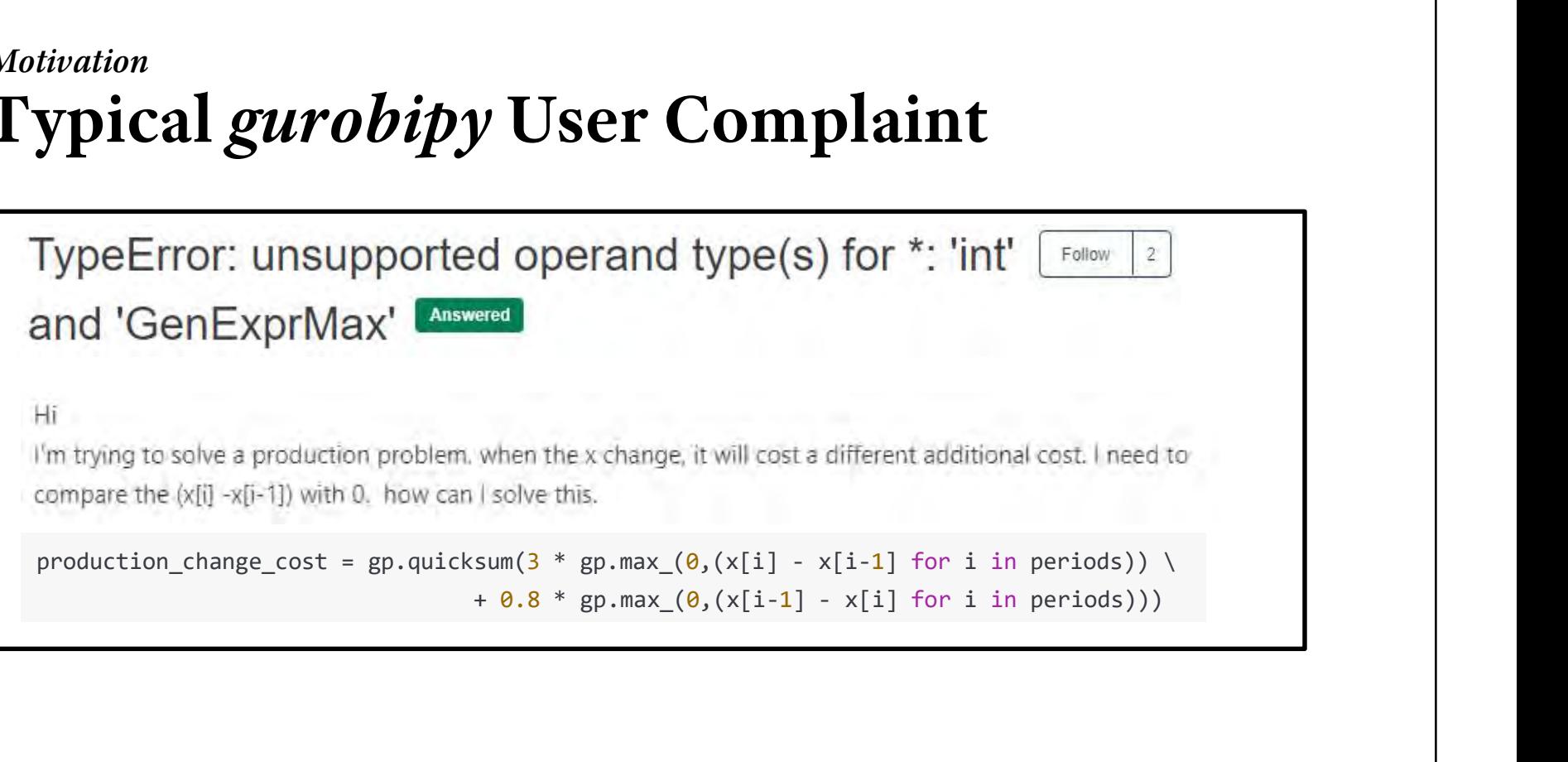

#### Typical gurobipy Response Motivation

General constraints are meant to be used to define single constraints. It is not possible to use these constructs in other expressions, i.e., it is not possible to use qp.max in a more complex constraint other than  $y = qp.max$ .

Moreover, as described in the documentation of the addGenConstrMax method, qp.max\_only accepts single variables as inputs. Thus, it is not possible to pass expressions  $x[i]$  - $x[i-1]$ . To achieve what you want, you have to introduce additional auxiliary variables  $aux[i] = x[i] -x[i-1]$  and additional equality constraints  $z1 = qp.max$  and  $z2 = gp.max$ 

```
aux1 = mod.addVars(periods, lb=-GRB.INFINITY, name="auxvar1")
                                                                                              uxconstr1")<br>
Uxconstr2")<br>
Priods} x[i] - x[i-1]) +<br>
Priods} x[i-1] - x[i])<br>
<br>
<br>
Learning, Applying Optimization: AMPL Meets Python<br>
INFORMS Sponsored Webinar — 13 December 2023<br>
25<br>
INFORMS Sponsored Webinar — 13 December 
aux2 = mod.addVars(periods, lb=-GRB.INFINITY, name="auxvar2")
# are you sure that i-1 does not lead to a wrong key access?
z1 = m.addVar(1b = -GRB.NFFNITY, npmax(10))m.addConstruct2 = gp.max(0,aux2), name = maxconstrz)\left[\ldots\right]production_change_cost = gp.quicksum(3 * z1 + 0.8 * z2)
```
#### Formulating

## Supported Extensions and Solvers

#### Operators and functions

- $\bullet$  Conditional: if-then-else; ==>, <==, <==>
- \* Logical: or, and, not; exists, forall
- \* Piecewise linear: abs; min, max; <<br eakpoints; slopes>>
- ❖ Counting: count; atmost, atleast, exactly; number of
- $\triangleleft$  Comparison: >, <, !=; alldiff
- ◆ Complementarity: complements
- $\bullet$  Nonlinear: \*, /, ^; exp, log; sin, cos, tan; sinh, cosh, tanh
- ◆ Set membership: in

#### Expressions and constraints

- High-order polynomials
- Second-order and exponential cones

#### Conditional operators

 $\cdot$  if constraint then var-expr1 [else var-expr2]

 $\bullet$  constraint1 ==> constraint2 [else constraint3]  $constant1 \leq z = constant2$  $constant1 \leq z \leq constant2$ 

minimize TotalCost: sum {j in JOBS, k in MACHINES}

3<br>
I <= limit[i,j];<br>
J <= limit[i,j];<br>
Learning, Applying Optimization: AMPL Meets Python<br>
INFORMS Sponsored Webinar — 13 December 2023<br>
27 sum {p in PROD} Trans $[i, j, p]$  >= 1 ==>

#### Logical operators

- $\div$  constraint1 or constraint2  $constant1$  and  $constraint2$ not *constraint2*
- $\cdot$  exists {indexing} constraint-expr forall {indexing} constraint-expr

```
\begin{aligned} \texttt{in 1...nJobs}: \ \texttt{j] or} \ \texttt{j]; \ \end{aligned}<br>= \begin{aligned} \texttt{j;} \ \texttt{Learning, Applying Optimization: AMPL Meets Python} \ \texttt{28} \ \texttt{INFORMS Sponsored WebInar--13 December 2023} \ \texttt{28} \end{aligned}subject to NoMachineConflicts
```

```
subj to HostNever {j in BOATS}:
```
#### Piecewise-linear functions and operators

- $\div$  << breakpoint-list; slope-list >> variable  $\langle$  >  $\langle$  breakpoint-list; slope-list >>  $\langle$  variable, zero-point)
- $\triangleleft$  abs (var-expr)

 $min(var-expr-list)$   $min$   $indexing$  var-expr  $max(var-expr-list)$  max  $\{indexing\} var-expr$ 

```
maximize WeightSum:
```

```
n] * Use [n] ;<br>
Trans [i, j] ;<br>
Trans [i, j] ;<br>
Learning, Applying Optimization: AMPL Meets Python<br>
INFORMS Sponsored Webinar — 13 December 2023<br>
29
minimize Total Cost:
      sum {i in ORIG, j in DEST}
```
#### Piecewise-linear functions and operators

- $\div$  << breakpoint-list; slope-list >> variable  $\prec$  breakpoint-list; slope-list  $\gt$  (variable, zero-point)
- $\triangleleft$  abs (var-expr)

 $min(var-expr-list)$   $min$   $indexing$  var-expr  $max(var-expr-list)$  max  $\{indexing\} var-expr$ 

```
x = mod.addVars(periods)
```

```
INFORMS Sponsored Webinar — 13 December 2023
production\_change\_cost = \n\
```

```
var x \{0..T\} >= 0;
var production_change_cost =
   0.8 * max(0, \{i \text{ in } 1..\text{T} \} x[i-1] - x[i]);
```
#### Counting operators

- $\cdot$  count  $\{indexing\}$  (constraint-expr)
- $\cdot$  atmost k {indexing} (constraint-expr) atleast  $k$  {indexing} (constraint-expr) exactly  $k$  {indexing} (constraint-expr)
- $\cdot$  number of  $k$  in (var-expr-list)

```
subject to Limit_Used:
  count \{(i, j) in ARCS\}
```

```
INFORMS Sponsored Webinar — 13 December 2023
subj to CapacityOfMachine {k in MACHINES}:
```
#### Comparison operators

- $\triangle$  var-expr1 != var-expr2  $var\text{-}expr1$  >  $var\text{-}expr2$  $var\text{-}expr1$  <  $var\text{-}expr2$
- $\cdot$  alldiff (var-expr-list) alldiff {indexing} var-expr

 $Color[ c1]$  !=  $Color[ c2];$ 

subject to OnePersonPerPosition: alldiff {i in 1..nPeople} Pos[i];

#### Complementarity operators

- $\cdot$  single-inequality1 complements single-inequality2
- $\cdot$  double-inequality complements var-expr  $var\text{-}expr$  complements  $double\text{-}inequality$

```
subject to Pri_Compl {i in PROD}:
  max(500.0, Price[i]) \ge 0 complements
```

```
emand [i] ;<br>
complements<br>
o [i , j] ;<br>
<br>
Learning, Applying Optimization: AMPL Meets Python<br>
INFORMS Sponsored Webinar — 13 December 2023<br>
33
subject to Lev_Compl {j in ACT}:
```
#### Nonlinear expressions and operators

- $\cdot$  var-expr1  $\cdot$  var-expr2 var-expr1 / var-expr2 *var-expr*  $\hat{k}$
- $\cdot$  exp(var-expr)  $log(var-expr)$  $sin(var-expr) cos(var-expr) tan(var-expr)$

```
eq] / b[j+neq]) =<br>[j] / b[j]);<br>2)<br>sqrt(5);<br>Learning, Applying Optimization: AMPL Meets Python<br>NFORMS Sponsored Webinar — 13 December 2023 34
subj to Eq {i in J} :
```

```
minimize Chichinadze:
```
#### Discrete variable domains

```
\cdot var varname \{indexing\} in set-expr;
```
var Buy {f in FOODS} in {0,10,30,45,55};

```
var Ship {(i,j) in ARCS}
```

```
var Work {j in SCHEDS}
```
#### General use with MIP solvers MP Interface

#### Read objectives & constraints from AMPL

- $\div$  Store initially as linear coefficients + expression graphs
- Analyze trees to determine if linearizable

#### Generate linearizations

- Walk trees to build linearizations (flatten)
- Define auxiliary variables (usually zero-one)
- **❖** Generate equivalent constraints

#### Solve

- ❖ Send to solver through its API
- Convert optimal solution back to the original AMPL variables
- **❖ Write solution to AMPL**

#### Special Alternatives in Gurobi MP Interface

#### Apply our linearization  $(\text{count})$

**☆** Use Gurobi's linear API

#### Have Gurobi linearize  $(\texttt{or}, \texttt{abs})$

- Simplify and "flatten" the expression tree
- Use Gurobi's "general constraint" API
- \* addGenConstrOr (resbinvar, [binvars]) tells Gurobi: resbinvar = 1 iff at least one item in [binvars] = 1 \* Use Gurobi's "general constraint" API<br>
\* addGenConstr0r ( resbinvar, [binvars] )<br>
tells Gurobi: resbinvar = 1 iff at least one item in [binvars<br>
\* addGenConstrAbs ( resvar, argvar )<br>
tells Gurobi: resvar = |argvar|<br>
Sen
	- \* addGenConstrAbs (resvar, argvar)

- \* addGenConstrAbs (resvar, argvar)<br>
tells Gurobi: resvar = |argvar )<br>
d univariate nonlinearities to Gurobi (log)<br>
\* Replace by piecewise-linear approximations or<br>
solve using generalized branching search (new in versi solve using generalized branching search (new in version 11!)
- Use Gurobi's "function constraint" API
- $\begin{bmatrix} \mathbf{g} \ \mathbf{g} \end{bmatrix}$ <br>  $\begin{bmatrix} \text{in version 11!} \ \text{in version 11!} \end{bmatrix}$ <br>  $\begin{bmatrix} \text{Equation of} \ \text{log}(x \text{var}) \ \text{log}(x \text{var}) \end{bmatrix}$ <br>  $\begin{bmatrix} \text{Learning, Applying Optimization: AMPL Meets Python} \ \text{SNF} \ \text{SNR} \ \text{Sponsored Weblnar} \end{bmatrix}$   $\begin{bmatrix} \text{NFCPRMS: Sponsored Weblnar} \ -13 \text{ December 2023} \end{bmatrix}$ \* addGenContstrLog (xvar, yvar) ace by piecewise-linear approximations **or**<br>
e using generalized branching search (new in version 11!)<br>
Gurobi's "function constraint" API<br> **addGenContstrLog** (xvar, yvar )<br>
tells Gurobi: yvar = [piecewise-linear approxima

#### Implementation Issues Formulating

#### Is an expression repeated?

Detect common subexpressions

```
subject to Shipment_Limits {(i,j) in ARCS}:
sum {p in PRODUCTS} Flow[p, i, j] = 0 or<br>
<u>min_ship</u> <= sum {p in PRODUCTS} Flow[p, j]<br>
there an easy reformulation?<br>
* Yes for min-max, no for max-max<br>
minimize Worst_Rank:
```
#### Is there an easy reformulation?

```
INFORMS Sponsored Webinar — 13 December 2023
```

```
maximize Max Value:
```
## Implementation Issues (cont'd) mplementation Issues (constant)<br>
Set an exact linearization exist?<br>
\* Yes if constraint set is "closed"<br>
\* No if constraint set is "open" Formulating

#### Does an exact linearization exist?

- 
- No if constraint set is "open"

```
var Flow \{ARCS\} > = 0:
var Use {ARCS} binary;
subj to Use_Definition \{(i, j) in ARCS\}:
   Use[i,j] = 0 \implies Flow[i,j] = 0;
```

```
subj to Use_Definition {(i,j) in ARCS}:
```
#### Implementation Issues (cont'd) Formulating

#### Does an exact linearization exist?

- Yes if constraint set is "closed"
- No if constraint set is "open"

```
var Flow \{ARCS\} > = 0:
var Use {ARCS} binary;
subj to Use_Definition \{(i, j) in ARCS\}:
```

```
subj to Use_Definition {(i,j) in ARCS}:
```
#### Solver Efficiency Issues Formulating

#### Bounds on subexpressions

Define auxiliary variables that can be bounded

```
var x \{1..2\} <= 2, >= -2;
minimize Goldstein-Price:
  (1 + (x[1] + x[2] + 1)^2)* (19-14*x[1]+3*x[1] ^2 - 14*x[2] + 6*x[1] *x[2] + 3*x[2] ^2))
* (30 + (2*x[1] - 3*x[2]) <sup>2</sup>
```

```
INFORMS Sponsored Webinar — 13 December 2023
minimize Goldstein-Price:
 (1 + t1)*(30 + t2)
```
#### Solver Efficiency Issues (cont'd) Formulating

#### Simplification of logic

\* Replace an iterated exists with a sum

```
minimize TotalCost: ...
  sum \{(i, j) in ARCS\}if exists \{p in PRODUCTS} Flow[p, i, j] > 0 then fix\_cost[i, j];
```

```
n fix_cost[i,j];<br>
<br>
Learning, Applying Optimization: AMPL Meets Python<br>
INFORMS Sponsored Webinar — 13 December 2023<br>
<br>
2
minimize TotalCost: ...
    sum \{(i,j) in ARCS}
```
#### Solver Efficiency Issues (cont'd) Formulating

#### Creation of common subexpressions

Substitute a stronger bound from a constraint

```
subject to Shipment_Limits \{(i,j) in ARCS\}:
   sum {p in PRODUCTS} Flow[p, i, j] = 0 or
   min\_ship \le sum {p in PRODUCTS} Flow[p,i,j] \le capacity[i,j];
minimize TotalCost: ...
                                                 INFORMS Sponsored Webinar — 13 December 2023
   sum \{(i, j) in ARCS\}if sum \{p \text{ in <i>PRODUCTS}\} Flow[p, i, j] > 0then fix\_cost[i, j];
```

```
minimize TotalCost: ...
   sum \{(i, j) in ARCS\}then fix\_cost[i, j];
```
. . . consider automating all these improvements

#### Solver Tolerance Issues Formulating

#### Solver tolerances are applied after automatic conversion

Anomalous results are possible in rare circumstances

```
var x \{1..2\} >=0, <=100;
maximize Total:
   if x[1] \le 4.9999999 and x[2] \ge 5.0000001then x[1] + x[2] else 0;
subj to con: x[1] = x[2];
```

```
INFORMS Sponsored Webinar — 13 December 2023
ampl: solve;
ampl: display x;
1 4.9999999
2 4.9999999
ampl: display Total;
Total = 0
```
#### Solver Tolerance Issues (cont'd) Formulating

#### Warning added

(but needs work)

```
var x \{1..2\} >=0, <=100;
maximize Total:
   if x[1] \le 4.9999999 and x[2] \ge 5.0000001then x[1] + x[2] else 0;
subj to con: x[1] = x[2];
```

```
-<br>ILearning, Applying Optimization: AMPL Meets Python<br>INFORMS Sponsored Webinar — 13 December 2023<br>AS
ampl: solve;
Gurobi 10.0.2: optimal solution; objective 9.9999998
------------ WARNINGS ------------
WARNING: "Solution Check (Idealistic)"
        : round='', :prec='')Objective value violations:
  - 1 objective value(s) violated,
         up to 1E+01 (abs)
```
Teaching, Learning, Applying Optimization: AMPL Meets Python 45

## AMPL Modeling Environments

#### Native

- Interactive command line
- Model, data, and script ("run") files

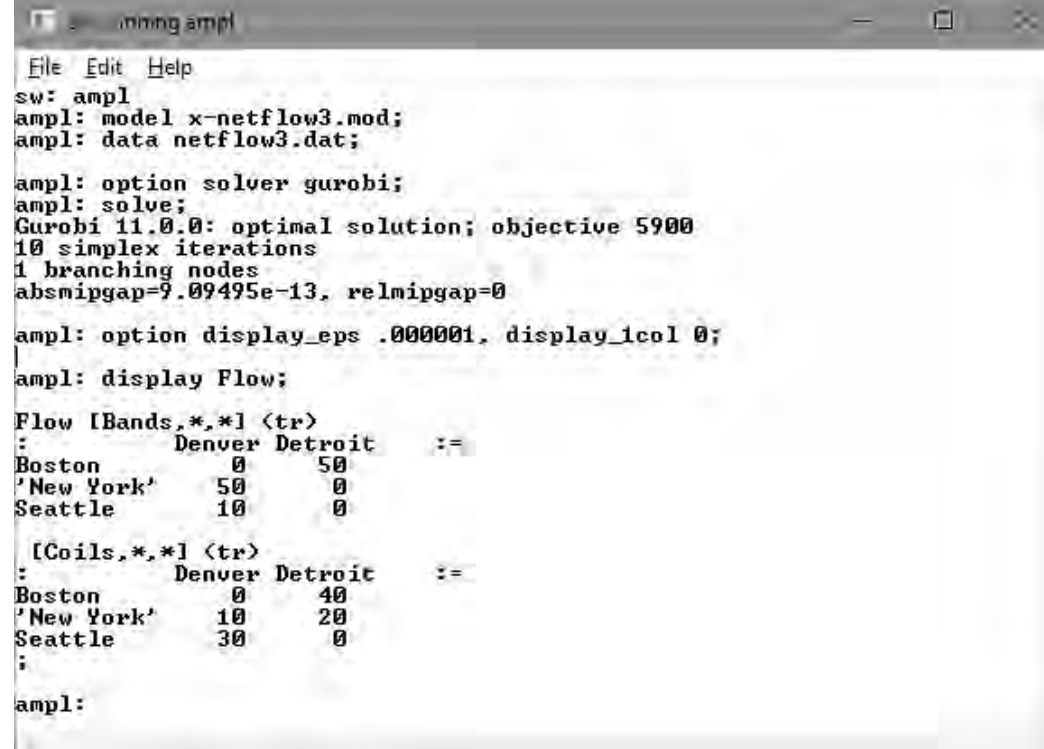

## AMPL Modeling Environments

#### Native

#### IDEs

#### AMPL IDE, Vscode

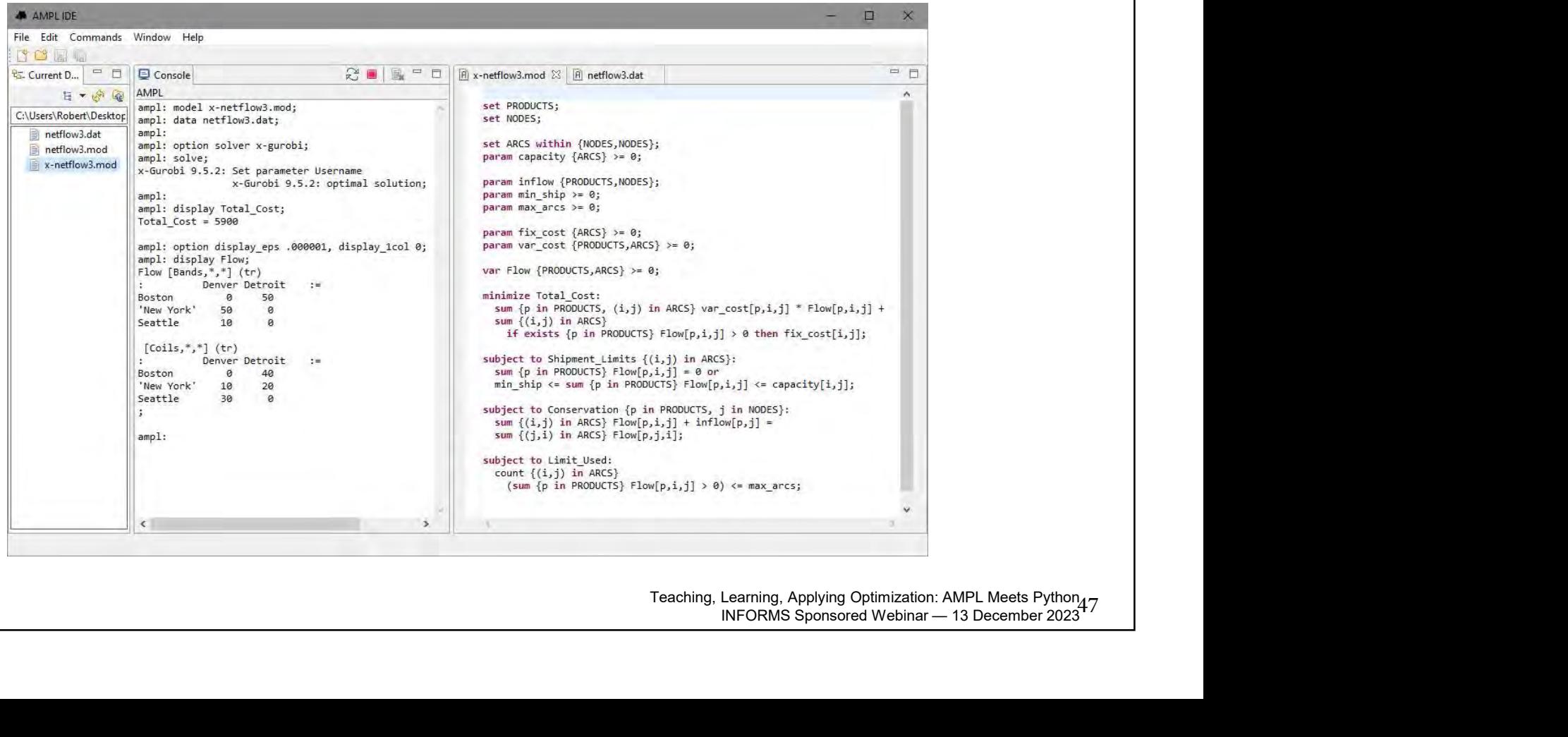

Teaching, Learning, Applying Optimization: AMPL Meets Python [7]<br>INFORMS Sponsored Webinar — 13 December 2023

## AMPL Modeling Environments

Native

IDEs

APIs

C++, C#, Java, MATLAB, Python, R

amplpy

Jupyter notebooks

AMPL model colaboratory . . .

## AMPL Data Interfaces

Native

Plain text format for AMPL sets & parameters

Spreadsheets

- $\div$  Excel (.*xlsx*) format
- Comma-separated value (.csv) format

#### Databases

Relational databases via ODBC interface

#### Python

- Lists, sets, tuples, dictionaries
- Pandas DataFrames . . .

## Direct Spreadsheet Interface

#### "1D" spreadsheet ranges

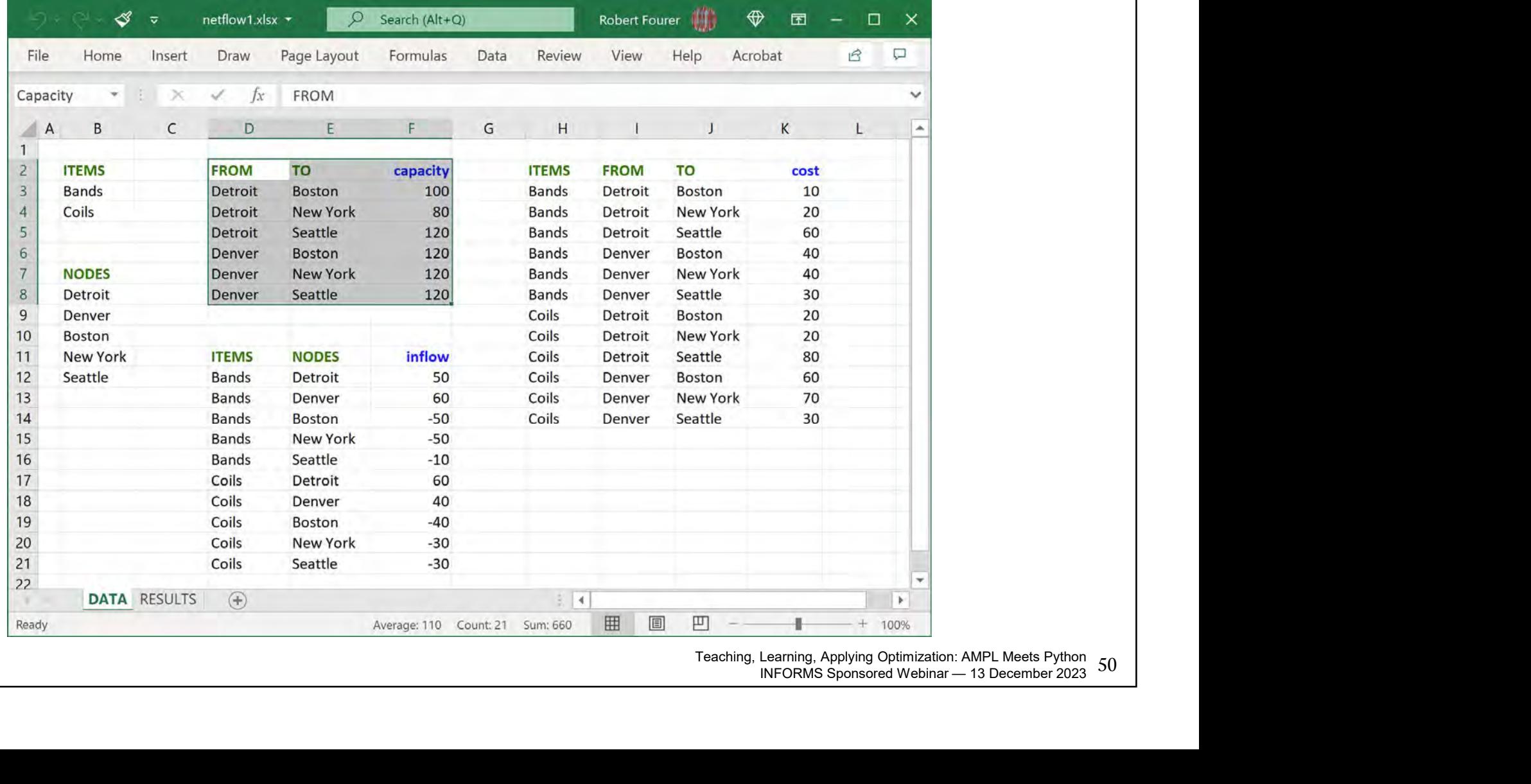

Teaching, Learning, Applying Optimization: AMPL Meets Python INFORMS Sponsored Webinar - 13 December 2023 50

#### Data Handling Spreadsheet interface

#### Script (input)

```
model x-netflow3.mod;
table Products IN "amplxl" "netflow2.xlsx" "Items":
    PRODUCTS <- [ITEMS];
table Nodes IN "amplxl" "netflow2.xlsx":
    NODES <- [NODES];
table Capacity IN "amplxl" "netflow2.xlsx":
    ARCS <- [FROM, TO], capacity;
table Inflow IN "amplxl" "netflow2.xlsx":
    [ITEMS, NODES], inflow;
table Cost IN "amplxl" "netflow2.xlsx":
    [ITEMS, FROM, TO], cost;
load amplxl.dll;
read table Products; read table Nodes;
```
#### Data Handling Spreadsheet interface

#### Script (input)

```
model x-netflow3.mod;
table Products IN "amplxl" "netflow2.xlsx" "Items":
    PRODUCTS <- [ITEMS];
table Nodes IN "amplxl" "netflow2.xlsx":
    NODES < - [NODES];
table Capacity IN "amplxl" "netflow2.xlsx" "2D":
    ARCS <- [FROM, TO], capacity;
table Inflow IN "amplxl" "netflow2.xlsx" "2D":
    [ITEMS, NODES], inflow;
table Cost IN "amplxl" "netflow2.xlsx" "2D":
    [ITEMS, FROM, TO], cost;
load amplxl.dll;
read table Products; read table Nodes;
```
## Direct Spreadsheet Interface

#### "2D" spreadsheet ranges

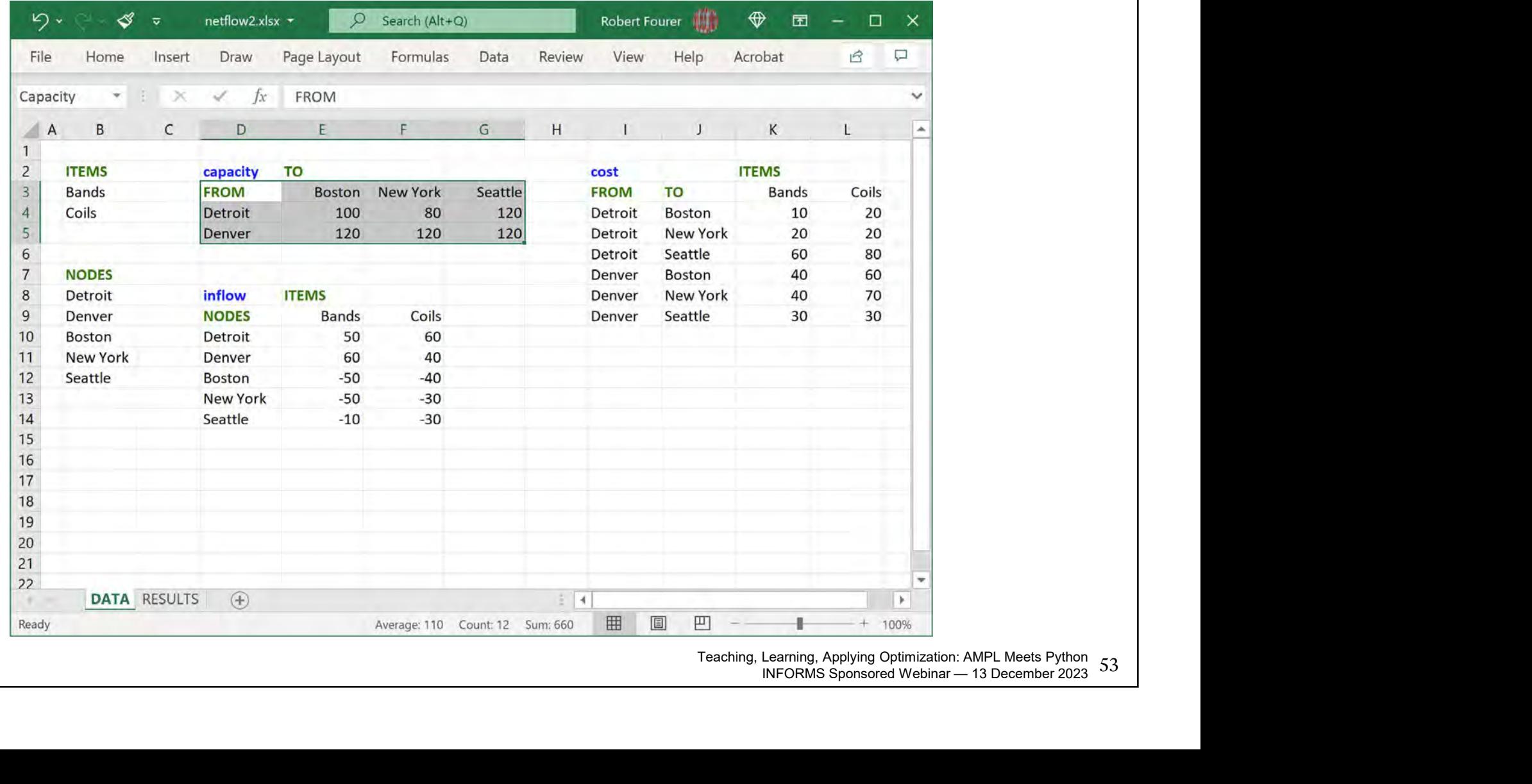

Teaching, Learning, Applying Optimization: AMPL Meets Python INFORMS Sponsored Webinar - 13 December 2023 53

#### Data Handling Spreadsheet interface

#### Script (output)

```
option solver gurobi;
solve;
table Results OUT "amplxl" "netflow1.xlsx" "2D":
    [ITEMS, FROM, TO], Flow;
table Summary OUT "amplxl" "netflow1.xlsx":
    \{(i,j) \in \text{ARCS}\} -> [\text{FROM},T0],
                                                      INFORMS Sponsored Webinar — 13 December 2023 54
    sum {p in PRODUCTS} Flow[p,i,j] ~ TotFlow,
write table Results;
write table Summary;
```
#### Data Results Spreadsheet interface

#### "2D" spreadsheet range

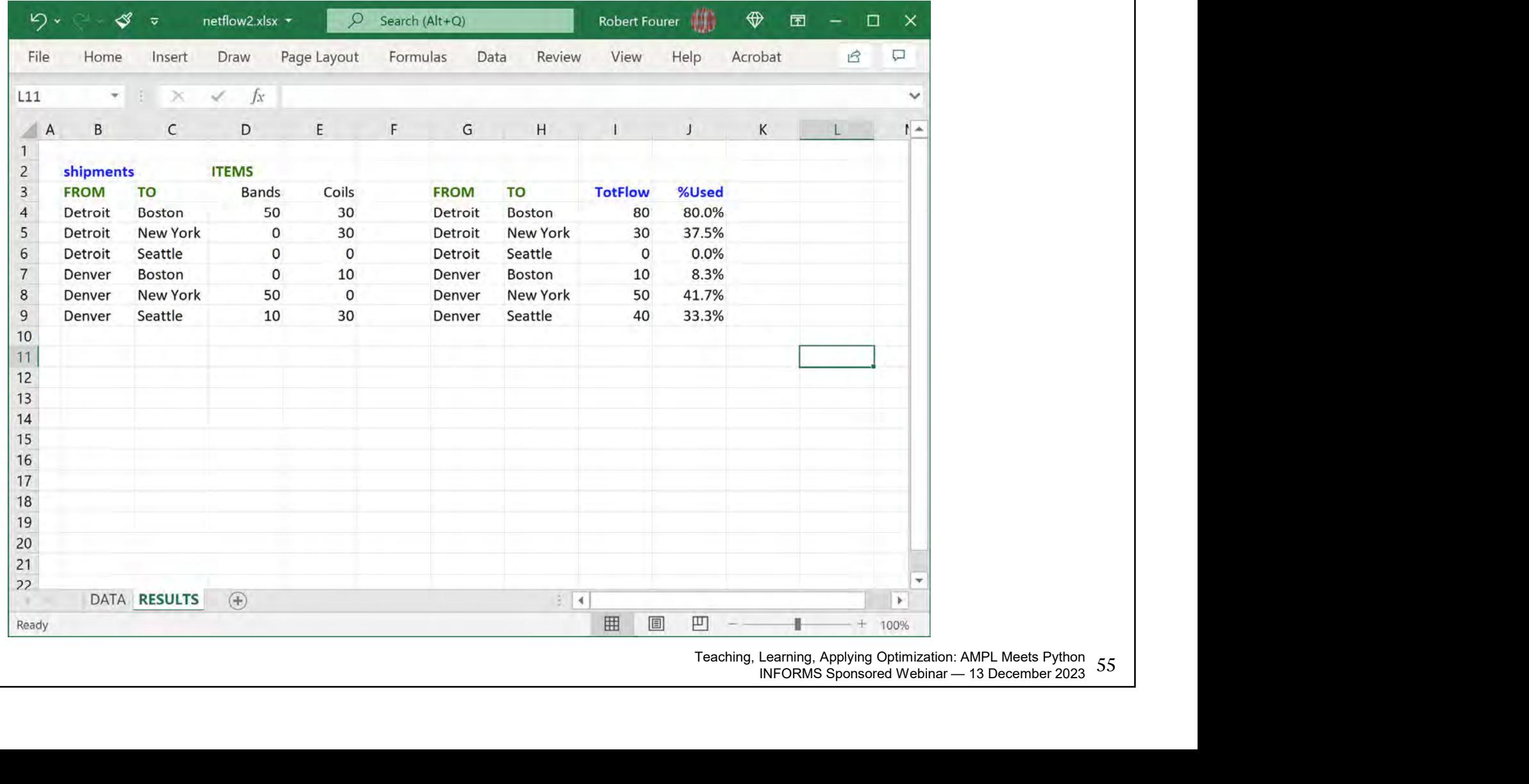

Teaching, Learning, Applying Optimization: AMPL Meets Python INFORMS Sponsored Webinar - 13 December 2023 55

## AMPL Python API (in Google Colab)

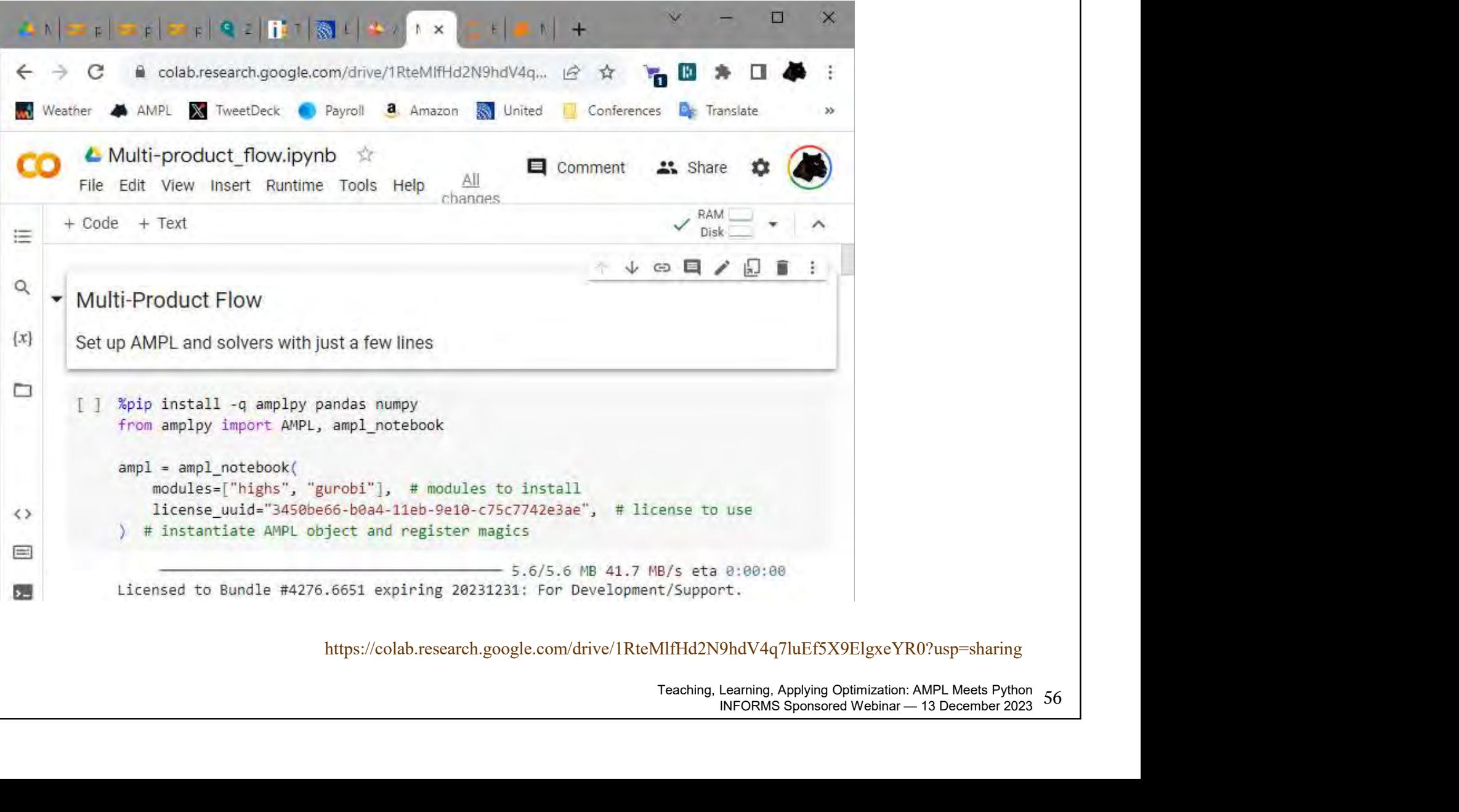

Teaching, Learning, Applying Optimization: AMPL Meets Python INFORMS Sponsored Webinar - 13 December 2023 56

#### AMPL Model in Notebook Cell **Colaboratory**

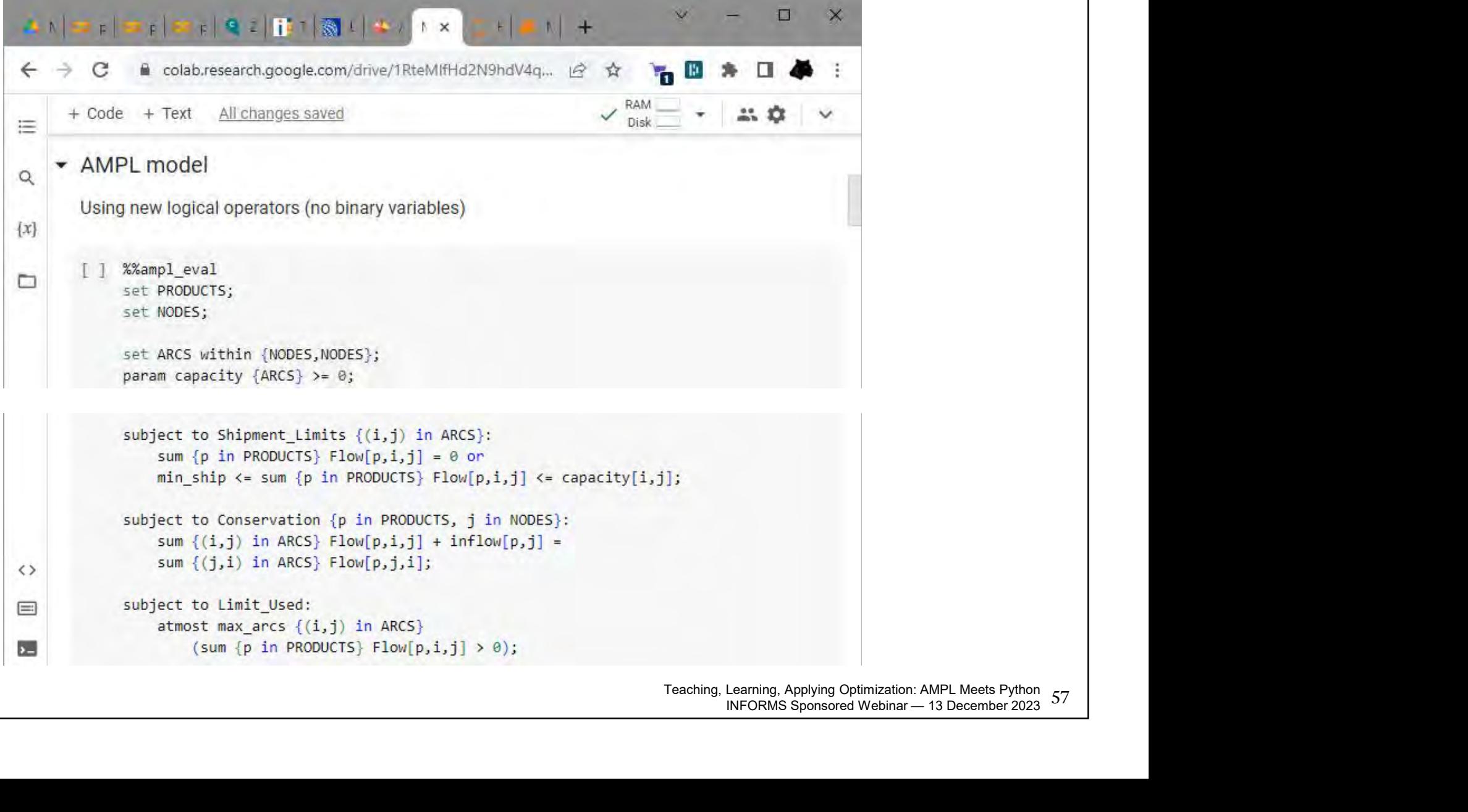

#### Python Data for the Model Colaboratory

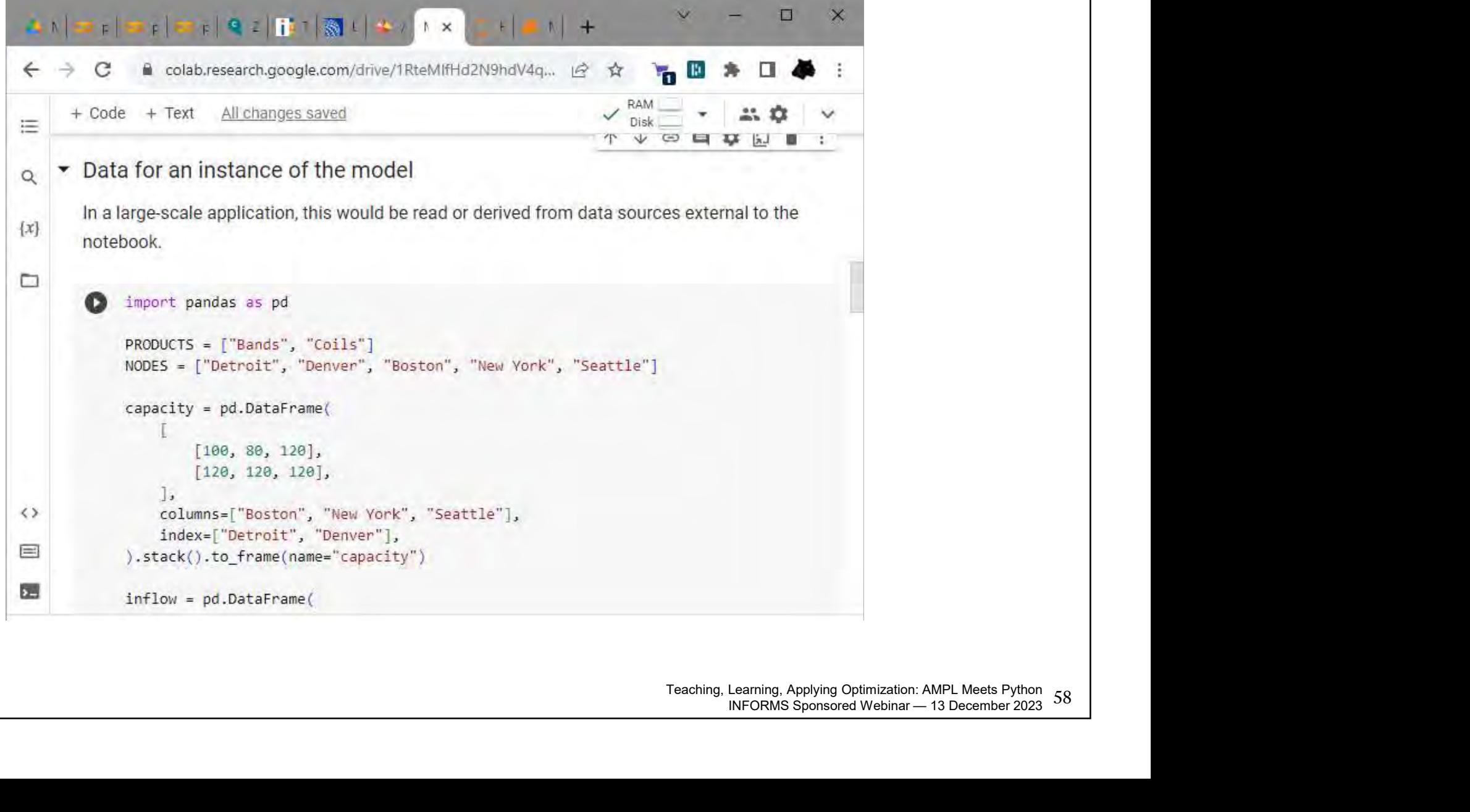

#### Passing the Data to AMPL **Colaboratory**

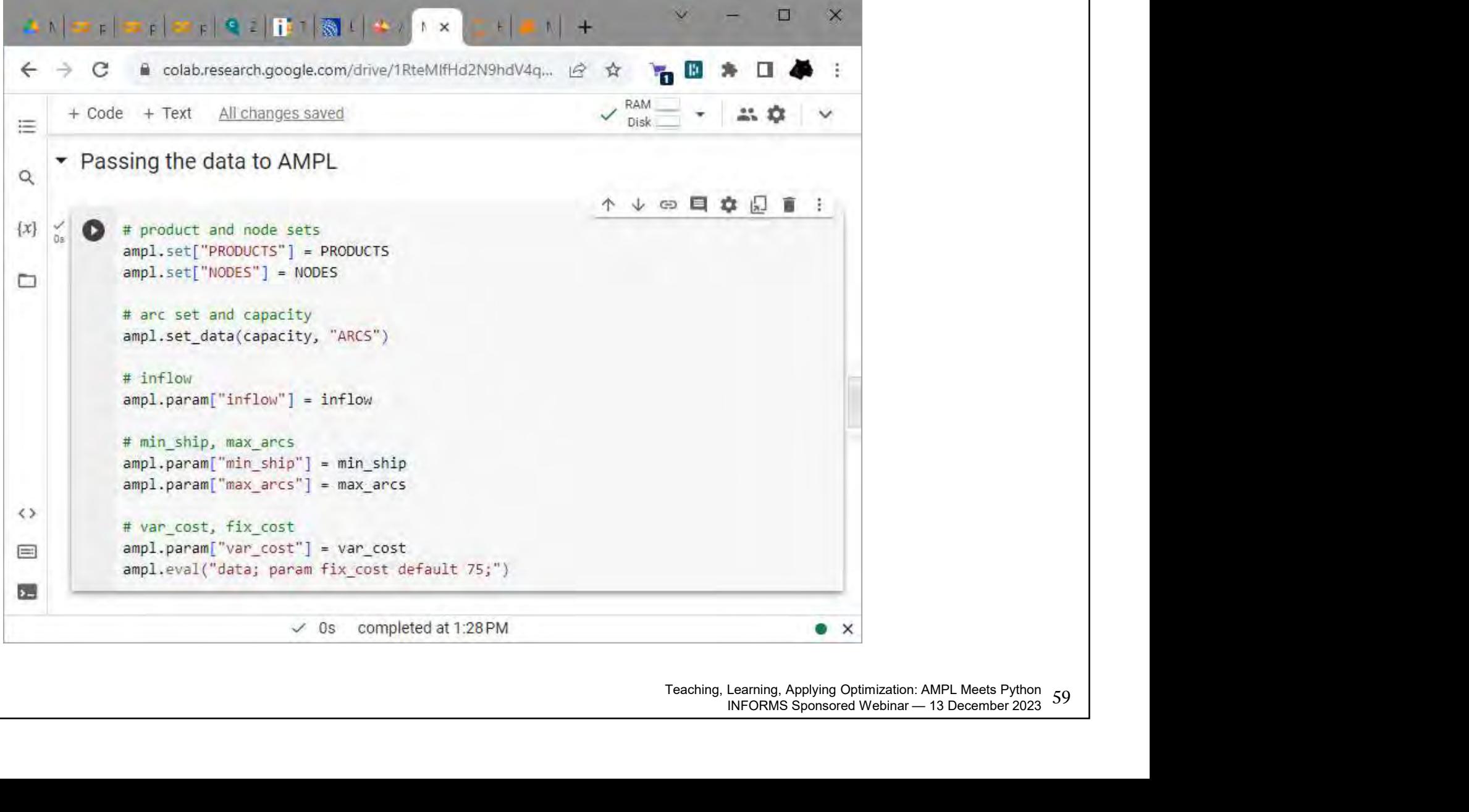

#### Invoking the Solver Colaboratory

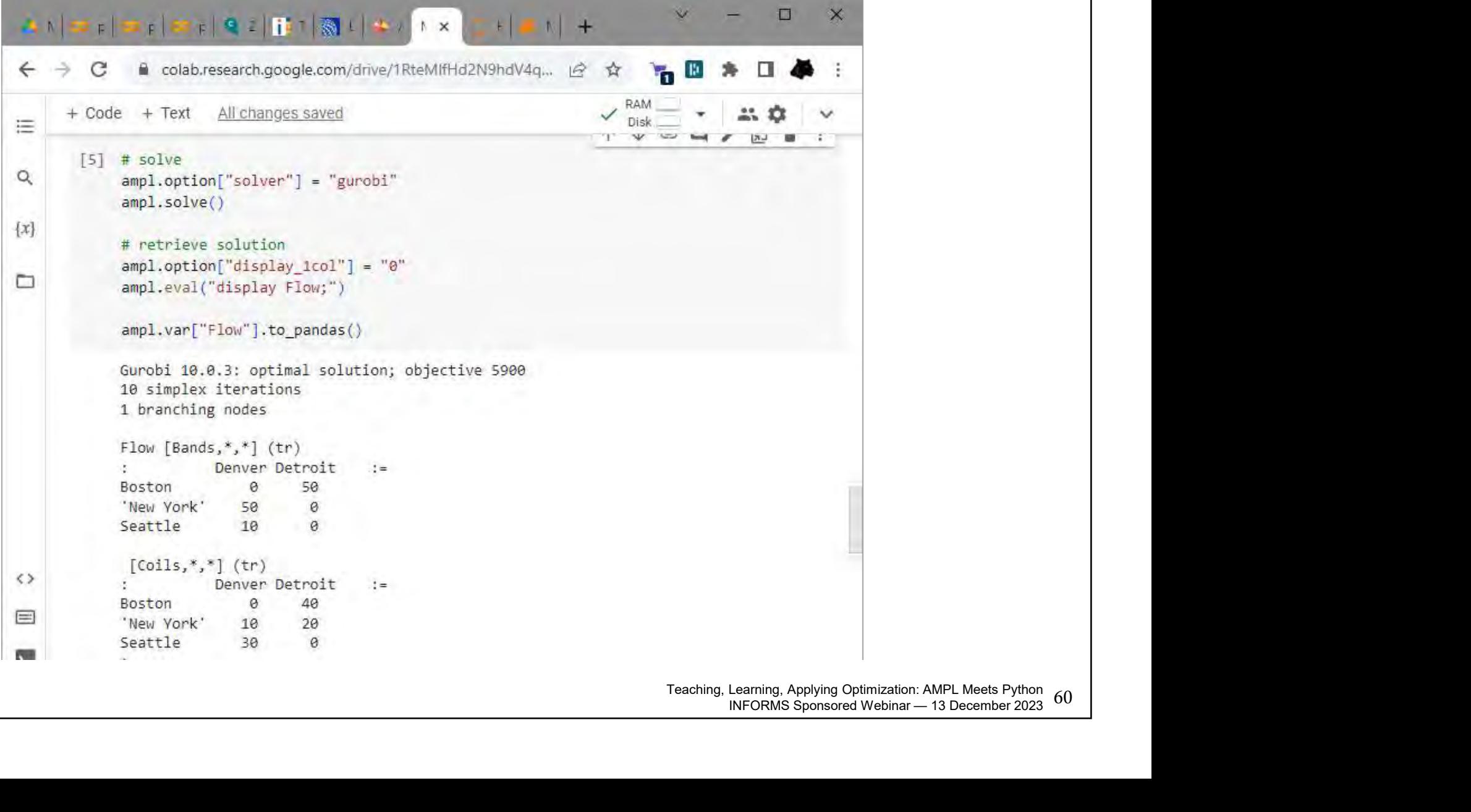

Teaching, Learning, Applying Optimization: AMPL Meets Python INFORMS Sponsored Webinar - 13 December 2023 60